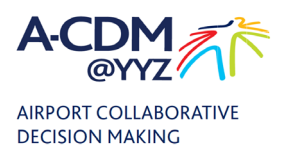

# A-CDM Access-Application Form

#### **INSTRUCTIONS:**

- **This form must be filled out using the interactive form fields.**
- **Forms which are printed andScannedwillnot be approved.**
- **Once completed and saved,send this PDFto following e-mail address:**

#### **[it.servicedesk@gtaa.co](mailto:it.servicedesk@gtaa.com)m**

**Subject: A-CDM Portal Access Request**

#### Organizationand Representative

This section must be completed by an authorized representative of the Company/Airline requesting A-CDM Portal access for an employee. **Note**: Fields marked with an \* aremandatory.

Are you a General Aviation / Business aviation user?  $($  ) Yes  $($   $)$  No

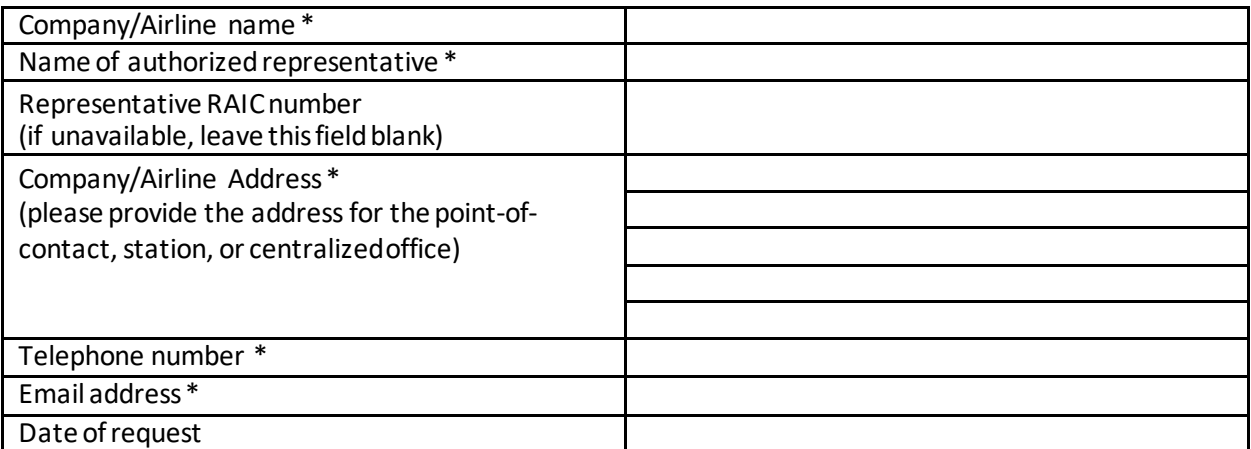

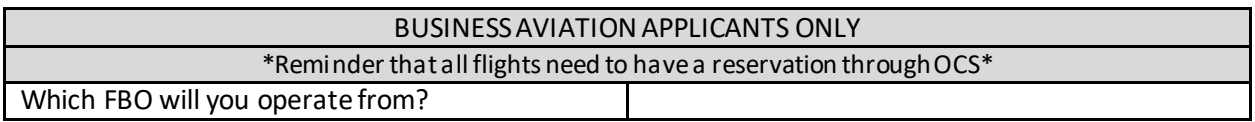

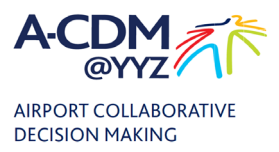

## Employee / Individual requiring access

**NOTE:** The employee/individual may be contacted by the GTAA/Manager, Operations Airport Flow (MO-AF) when necessary. Please ensure the individual can be reached at the telephone number and email address provided below.

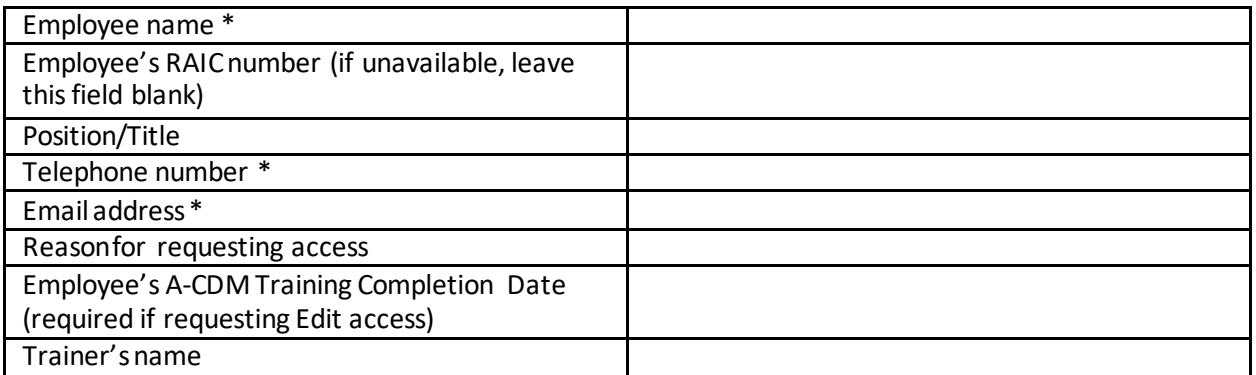

**Note:** It is the responsibility of the Company / Airline to advise IT service desk of when to grant or deny A-CDM access to the employees. GTAA does not take any responsibility for updated times for an employee who has left the company.

### **Minimum System Requirements**

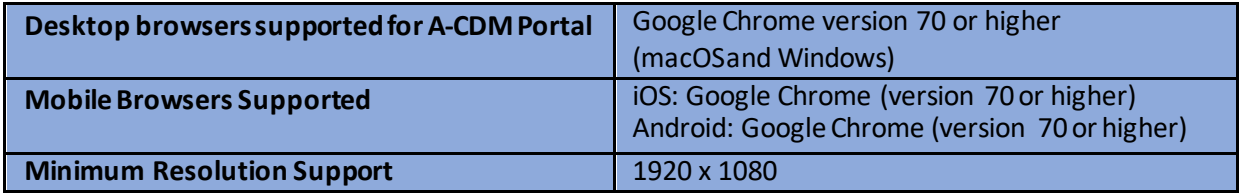

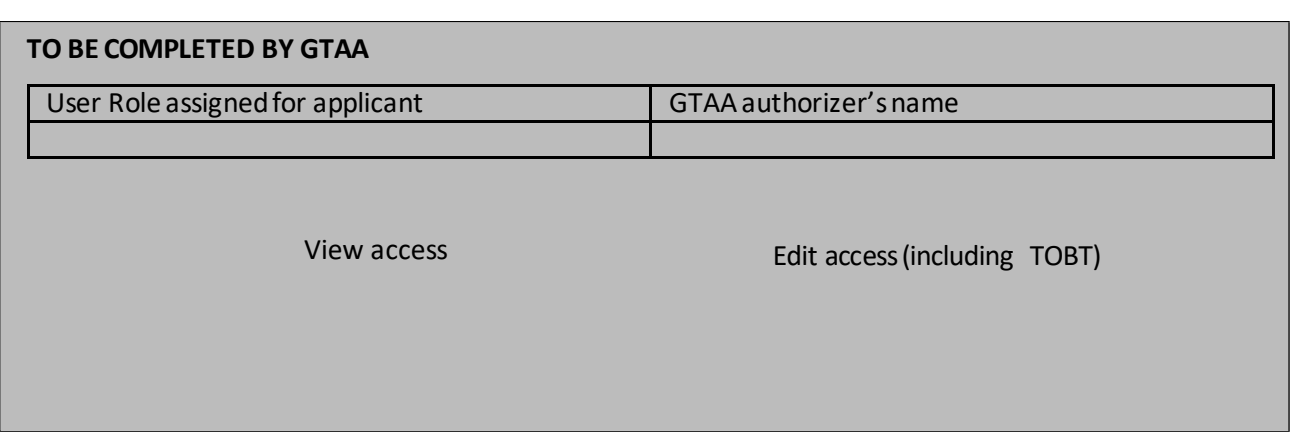

A-CDM Portal Access Application Form v 1.7